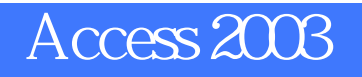

版 次:1

印刷时间:2009年05月01日 12**k** 

ISBN 9787302197492

PPT extensive property with the state of the state of the state of the state of the state of the state of the state of the state of the state of the state of the state of the state of the state of the state of the state of

 $(4)$ 

 $\begin{tabular}{ccccc}\n**2003** & & & & \n Access & & \n & & 13\n \end{tabular}$ 

 $\rm\bf{A}$ ccess

 $VBA$ 

access and  $\alpha$  and  $\alpha$  and  $\alpha$  and  $\alpha$  and  $\alpha$  and  $\alpha$   $\alpha$   $\beta$ 

explored Access 2003<br>SQL

 $1$  $1.1$  $1.1.1$  $1.1.2$  $1.2$  $1.21$  $1.22$  $1.23$  $1.24$  $1.25$  $1.3$  $1.31$  $1.32$ 1.33  $1.4$  $1.41$  $1.42$ 

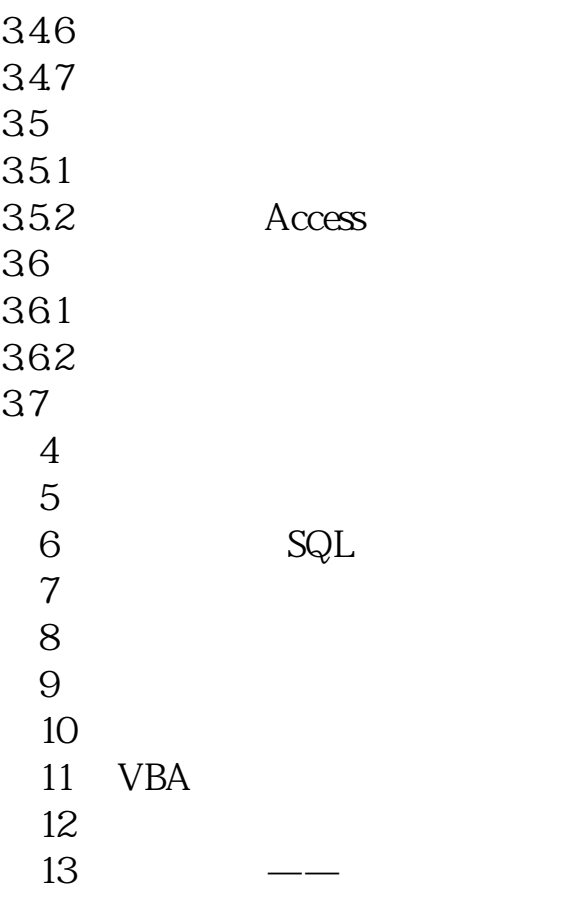

本站所提供下载的PDF图书仅提供预览和简介,请支持正版图书。 www.tushupdf.com